## **Installer - Bug #26563**

# **Remove reference of Pulp Max Tasks Per Child in configs**

04/08/2019 05:43 PM - Chris Roberts

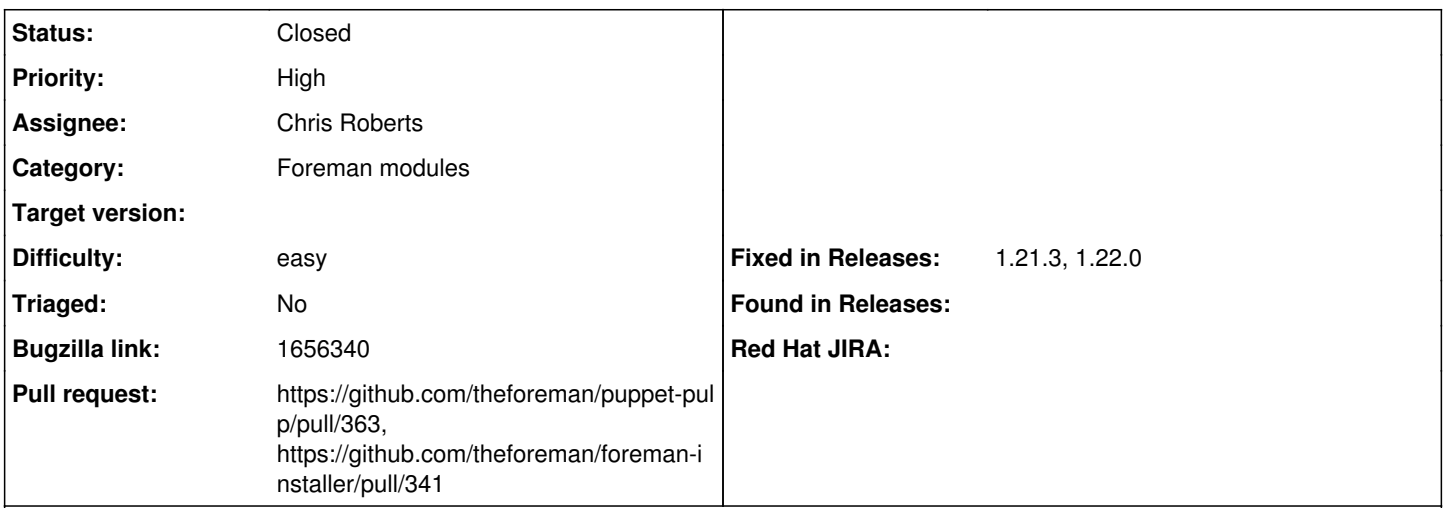

## **Description**

We are going to need to update the configuration in Satellite 6.5 to remove the PULP\_MAX\_TASKS\_PER\_CHILD setting.

I'd recommend we remove the setting entirely from the file so customers don't mistakenly un-comment it thinking it will help their situation.

This issue serves as a point to remove that setting from puppet-pulp and the other modules that contain it.

This is not being fixed in Pulp 3 so after talking to Mike McCune we should just remove it all together, more info can be found in the BZ linked to the issue.

## **Related issues:**

Copied from Installer - Bug #26323: pulp celery worker stuck when forking new... **Closed**

#### **Associated revisions**

### **Revision 23df9495 - 04/09/2019 11:55 AM - Chris Roberts**

Fixes #26563 - Remove reference of tasks in config

#### **History**

#### **#1 - 04/08/2019 05:43 PM - Chris Roberts**

*- Copied from Bug #26323: pulp celery worker stuck when forking new thread and reconnecting to mongo, remove max tasks per child added*

### **#2 - 04/08/2019 05:46 PM - The Foreman Bot**

- *Status changed from New to Ready For Testing*
- *Pull request https://github.com/theforeman/puppet-pulp/pull/363 added*

#### **#3 - 04/10/2019 08:35 AM - Evgeni Golov**

*- Status changed from Ready For Testing to Closed*

## **#4 - 04/11/2019 04:22 PM - The Foreman Bot**

*- Pull request https://github.com/theforeman/foreman-installer/pull/341 added*

#### **#5 - 04/18/2019 08:41 AM - Tomer Brisker**

*- Fixed in Releases 1.21.3, 1.22.0 added*